## Package 'ssd'

February 20, 2015

<span id="page-0-0"></span>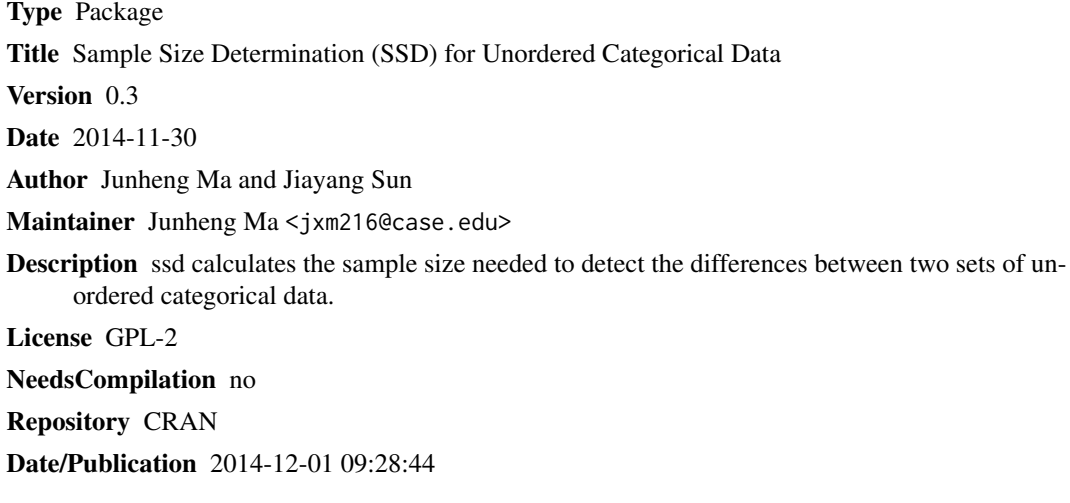

### R topics documented:

ssd . . . . . . . . . . . . . . . . . . . . . . . . . . . . . . . . . . . . . . . . . . . . . . [1](#page-0-0)

**Index** [5](#page-4-0). The second state of the second state of the second state of the second state of the second state of the second state of the second state of the second state of the second state of the second state of the second

ssd *Sample Size Determination (SSD) for Unordered Categorical Data*

#### Description

ssd calculates the required sample sizes n1 and n2 needed to detect the differences between two populations of unordered k-cell categorical data, using seven methods. The basic test statistic is the chi-square statistic: sum[nij-Ej] $\alpha$ 2/Ej, where the summation is over i=1,2, and j=1,..,k; nij is the observed cell frequency for cell  $\mathbf{j}$ , of population  $\mathbf{i}$ , and  $\mathbf{E}\mathbf{j}$  is the estimate of expected frequency for cell j under the null hypothesis H0:  $p1=p2$ . Here  $p1=(p11,..,p1k)$  and  $p2=(p21,..,p2k)$  are the k-dimensional true probability vectors for populations 1 and 2. Depending on the specification of input parameters, sample sizes  $(n,n)$  or simply n in the balanced case or  $(n1,n2)$  in the unbalanced case are provided under two schemes by up to seven methods: the "original" method and its 6 improvements, "minimum difference", "correction", "bootstrap mean", "bootstrap median", "bootstrap 75th percentile", and "bootstrap 80th percentile" methods.

#### Usage

ssd(p1, p2, k, ratio = 1, alpha = 0.05, beta = 0.2, cc = 0.02,  $d = 0.2$ ,  $r = 0.3$ , m, scheme = 'M2', Niter = 500)

#### Arguments

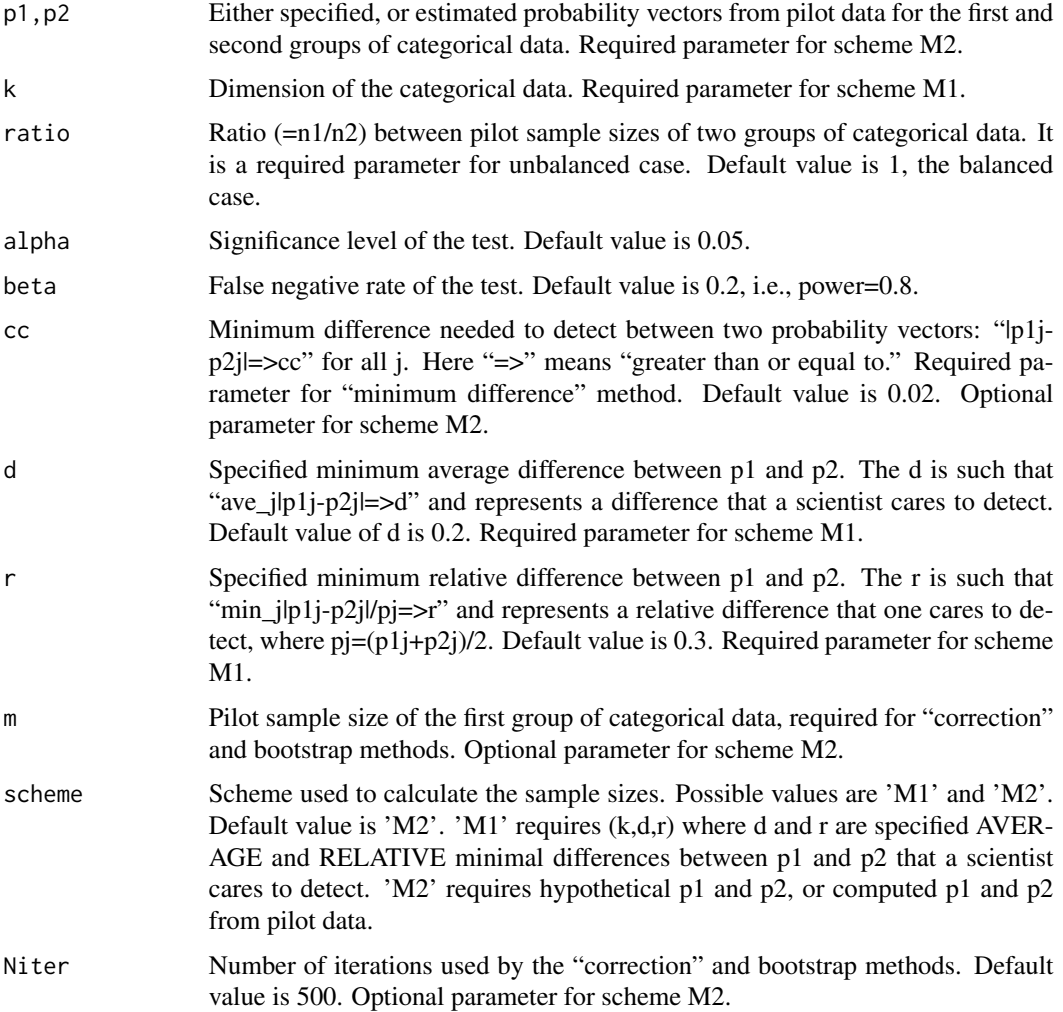

#### Details

Under 'M1', k, d, r are required. The default values are  $d=0.2$  and  $r=0.3$ . The M1 currently only allows for the balanced case. Under 'M2', values of p1 and p2 are required. Without pilot data, they are chosen so that their differences roughly represent the perceived, or the smallest differences that an investigator cares to detect. With pilot data, p1 and p2 are the estimates from the pilot data. For example,  $p1=(0.10,0.25,0.30,0.20,0.15)$  and  $p2=(0.15,0.20,0.25,0.30,0.10)$  represent small difference,  $p1=(0.10,0.25,0.30,0.20,0.15)$  and  $p2=(0.17,0.32,0.36,0.10,0.05)$  represent medium difference,  $p1=(0.10,0.25,0.30,0.20,0.15)$  and  $p2=(0.30,0.10,0.20,0.10,0.30)$  represent large difference. Under M2, in addition to p1 and p2, cc is required for "minimum difference" method, and (n1, Niter) are required parameters for "correction" method and 4 bootstrap methods. They should be specified if a user wants to take values different from the default values.

#### Value

Depending on the parameter specification, sample sizes are provided by up to 7 methods. For balanced case:

n Calculated common sample size for two populations

For unbalanced case:

n1,n2 Calculated sample sizes for first and second populations

#### **Note**

Practical Advice 1: When comparing k categories of two multinomial populations, if some categories are known to have same or similar counts for the two populations, it is highly recommended to remove these categories to reduce to comparing  $k'(< k)$  categories. This is not only practical, but also generally results in a smaller n needed to compare these k' categories than n computed based on the original k categories. This was called scheme 'M3' method in Ma, Sun, and Sedransk (2014).

Practical Advice 2: How to choose (n1,n2) among 7 methods:

1. If neither p1 and p2 nor pilot data are available, use scheme M1. If the hypothetical p1 and p2 are given, the "original" method under scheme M2 will provide the BASIC calculated sample size(s).

2. If a pilot sample of size  $m$  > = 10 is available, this package will output the sample sizes computed from the 7 methods under scheme M2 (the default). If you are confident with your specified p1 and p2, use the sample size computed by the "original" method (the first output). If p1 and p2 are estimated values that one is not sure and the resulting sample sizes are large, use the following combined approach for choosing one of the 7 results:

2.1. If a reliable minimum difference, cc, is available, the "minimum difference" method should be used. A default result for cc=0.02 is provided.

2.2. If cc is not available or you do not like the default value, use the output from one of the other 6 methods. If all the estimates are large, remove some small categories as suggested in Practical Advice 1 or conduct an additional pilot study.

2.3. For small and moderate pilot sample sizes, use the estimate from the "bootstrap 80th percentile" method. For a fairly large pilot sample size, use the estimate from the "bootstrap 75th percentile" method. For a very large pilot size, use the estimate from the "bootstrap mean" method.

Practical Advice 3: If one does not know how large an n is too large, he/she can compute n using scheme M1 with reasonable r and d. This n can then be considered as a cap of the computed sample size.

#### Author(s)

Junheng Ma and Jiayang Sun

#### References

Ma, J., Sun, J. and Sedransk, J. (2014) Modern Sample Size Determinations for Unordered Categorical Data. Statistics and Its Interface, 7, 2, 219–233.

#### Examples

```
# Scheme M1 for Balanced case
# Case1: k=5, using default d=0.2, and r=0.3 under M1
ssd(k = 5, scheme = 'M1')# Case2: k=5, specify d and r as below under M1
ssd(k = 5, d = 0.3, r = 0.35, scheme = 'M1')ssd(k = 5, d = 0.1, r = 0.2, scheme = 'M1')
```

```
# Scheme M2 for Balanced case
# If p1 and p2 are true parameters, the original method provides
# the exact sample size needed:
p1 <- c(0.10, 0.25, 0.30, 0.20, 0.15)
p2 <- c(0.17, 0.32, 0.36, 0.10, 0.05)
ssd(p1, p2)
# If p1 and p2 are estimates from pilot data, the output from
# the "minimum difference" method will be also given if
# the minimal difference cc is specified, while the output from
# "correction" and 4 bootstrap methods are provided if m,
# the pilot sample size is also specified. One can change the
# default value of Niter=500
ssd(p1, p2, m = 100)
ssd(p1, p2, m = 40)# Non-bootstrap estimates provide similar answers in this case.
# The bootstrap median underestimates as it usually does, and
# bootstrap 75th is better than 80th in this case for m=100.
# With smaller m, bootstrap 80th method is better if p1 and p2
# were true parameters.
# Scheme M2 for Unbalanced case
```

```
ssd(p1, p2, m = 100, ratio = 0.67)# Bootstrap 75th method is better than 80th method for m=100.
```
# <span id="page-4-0"></span>**Index**

 $ssd, 1$